From the **Taylor & Francis Group** Authors Area at **[www.informaworld.com/authors\\_journals](http://www.informaworld.com/authors_journals)**

## **How to clean up an electronic manuscript for typesetting**

You can download a program called FileCleaner free of charge from **<www.editorium.com>**. FileCleaner cleans up common problems in electronic manuscripts, including multiple spaces, multiple returns, unnecessary tabs, improperly typed ellipses, ells used as ones, and so on. Full instructions are provided.

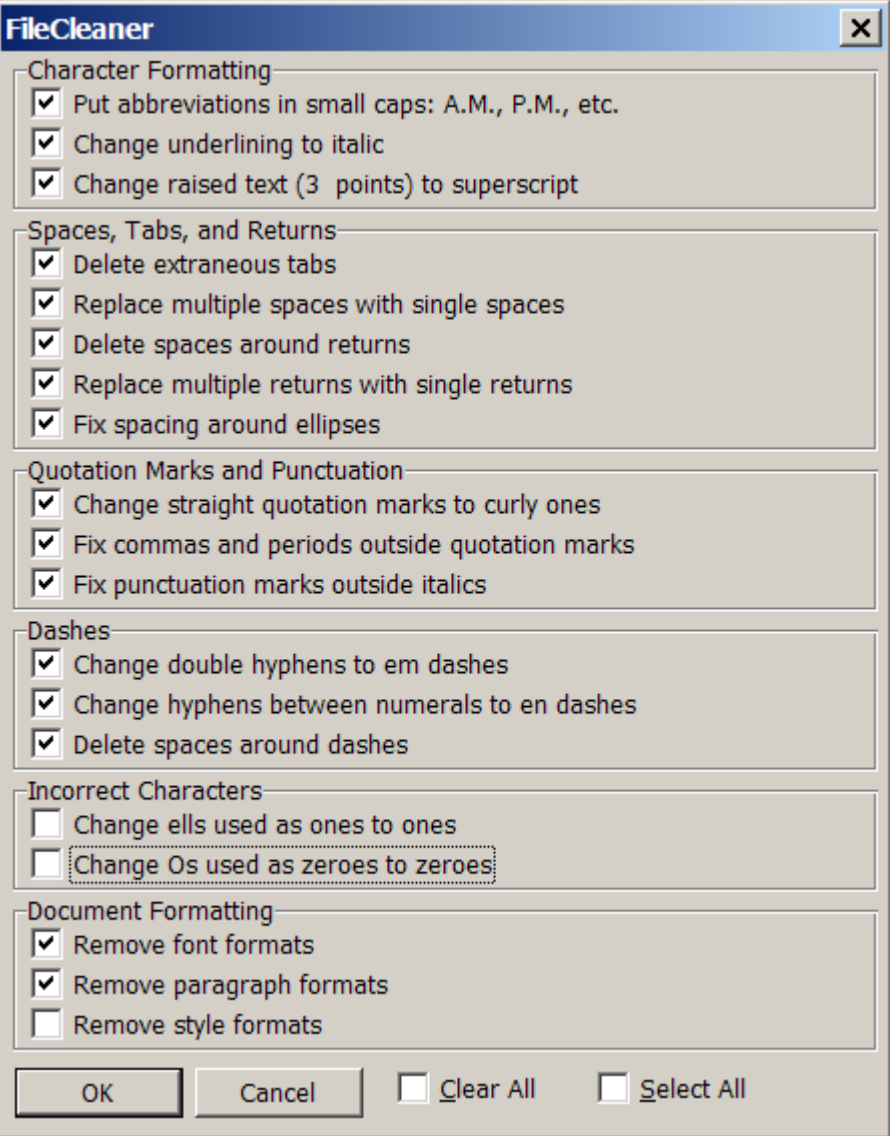